# **3.4. User Interface Design**

*In this section, you should present the distribution of user interface components with events and their assignments to the behaviour specifications, which these elements initiate or take part.*

- I. User App
	- 1. Logging in screen

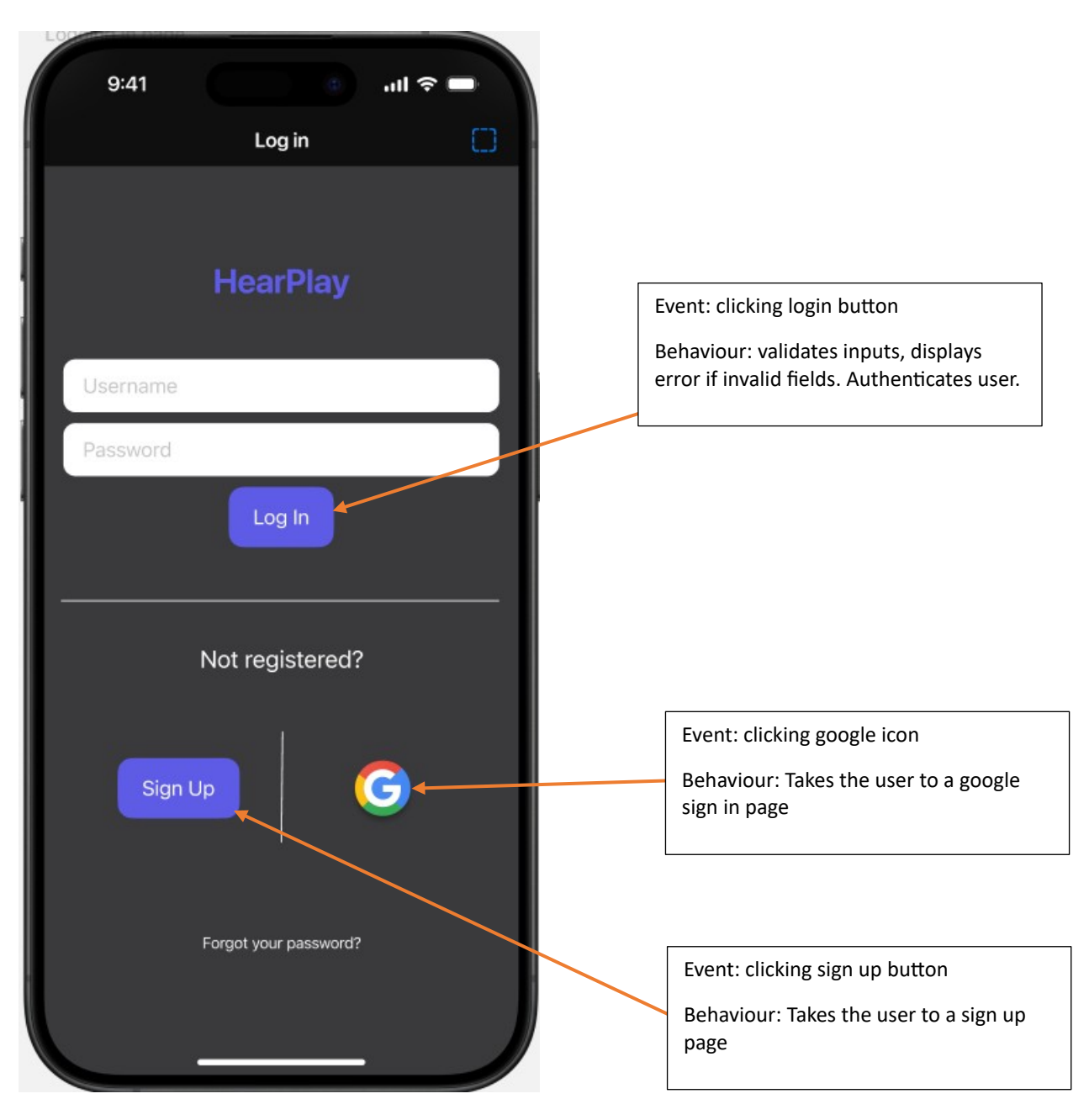

#### 2. Home screen

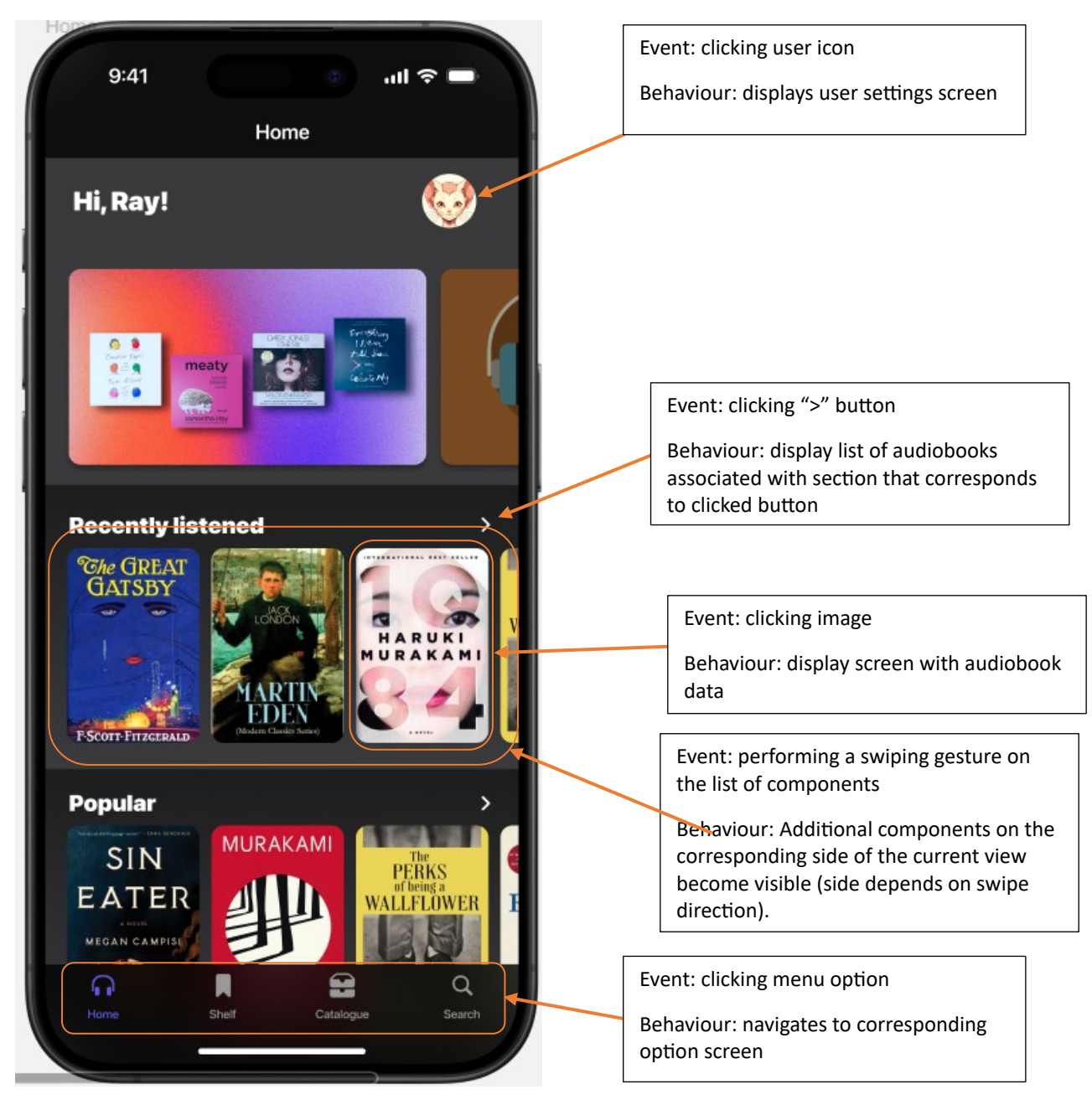

## 3. Shelf screen

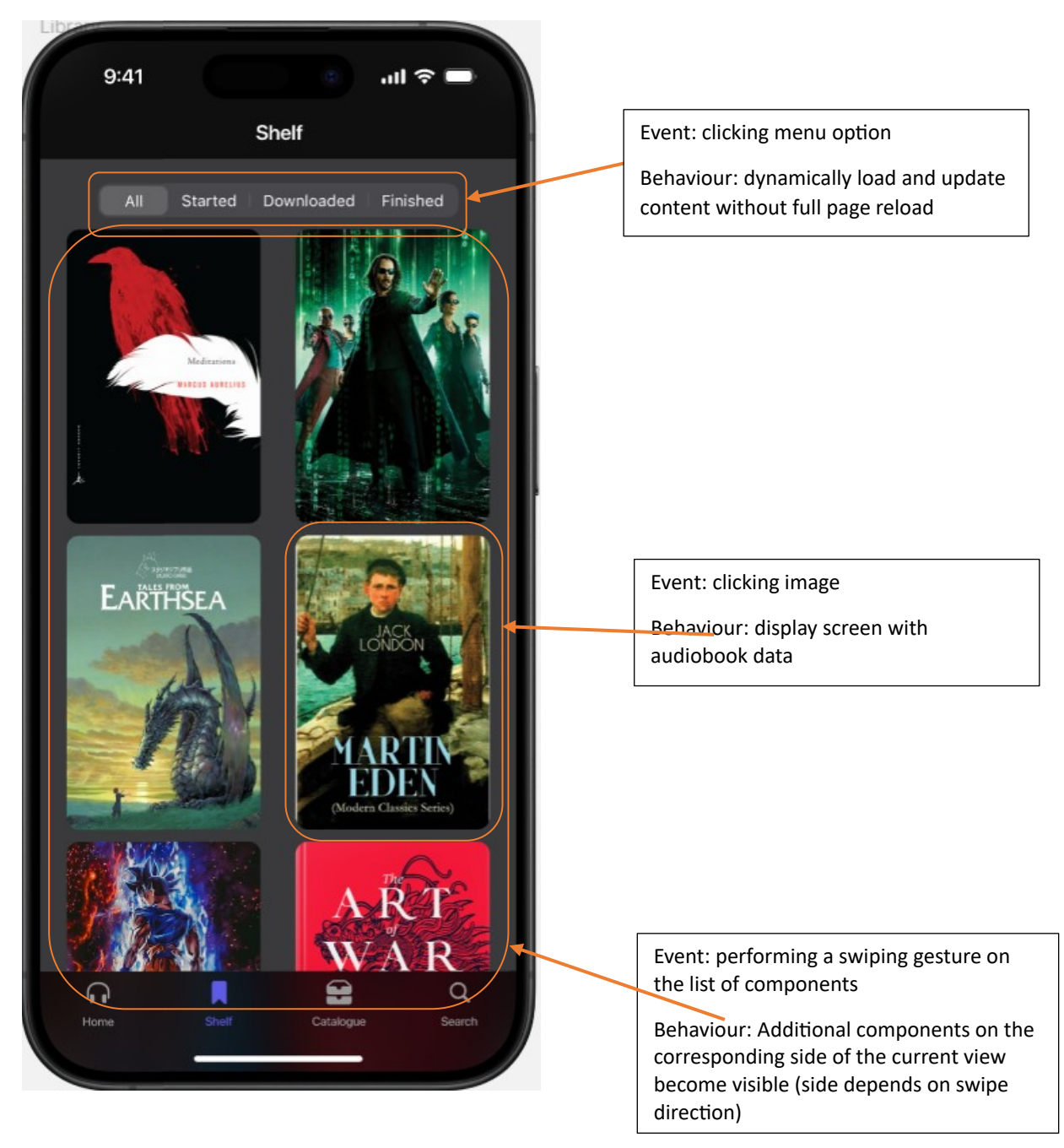

# 4. Catalogue screen

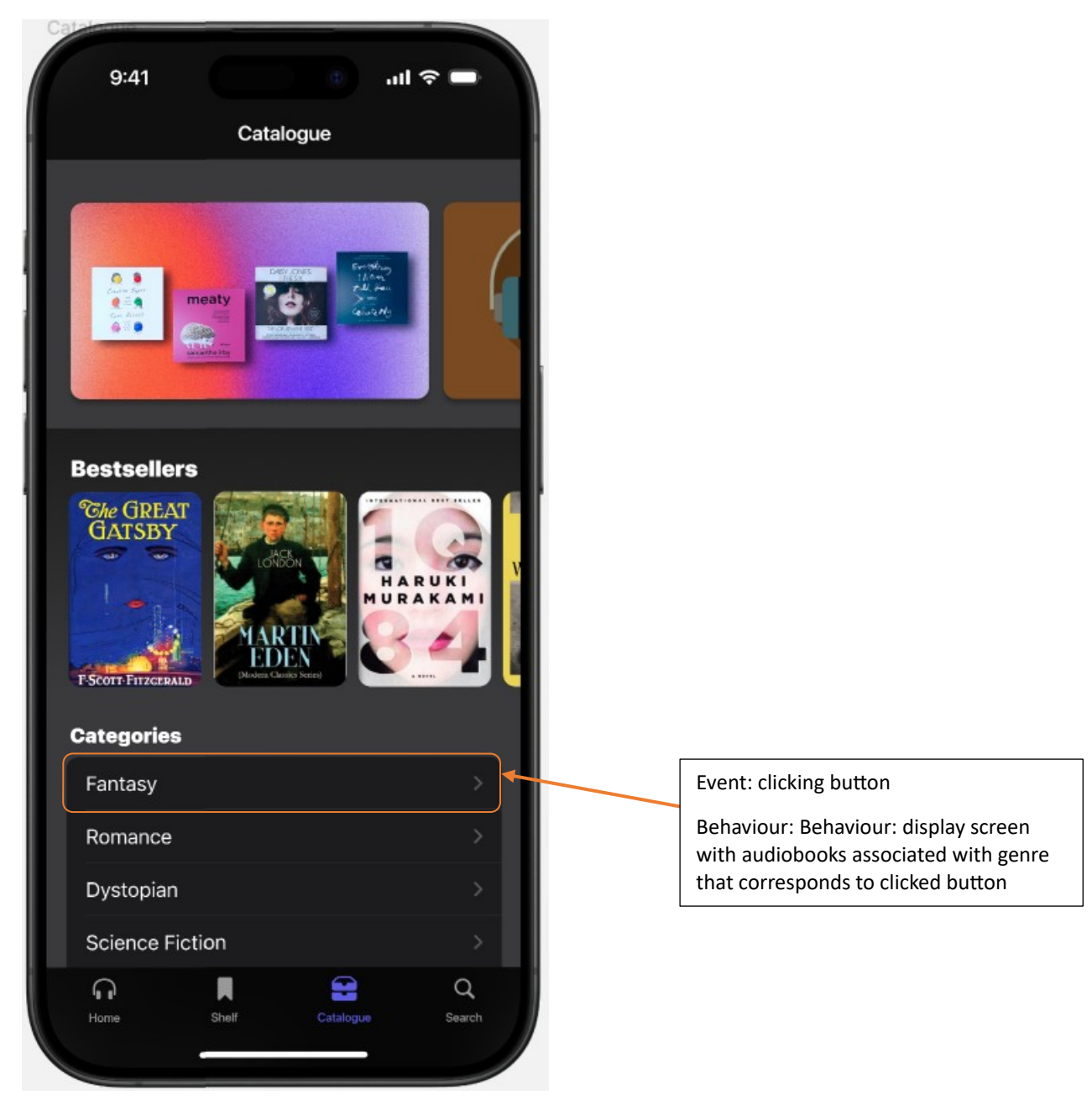

#### 5. Search screen

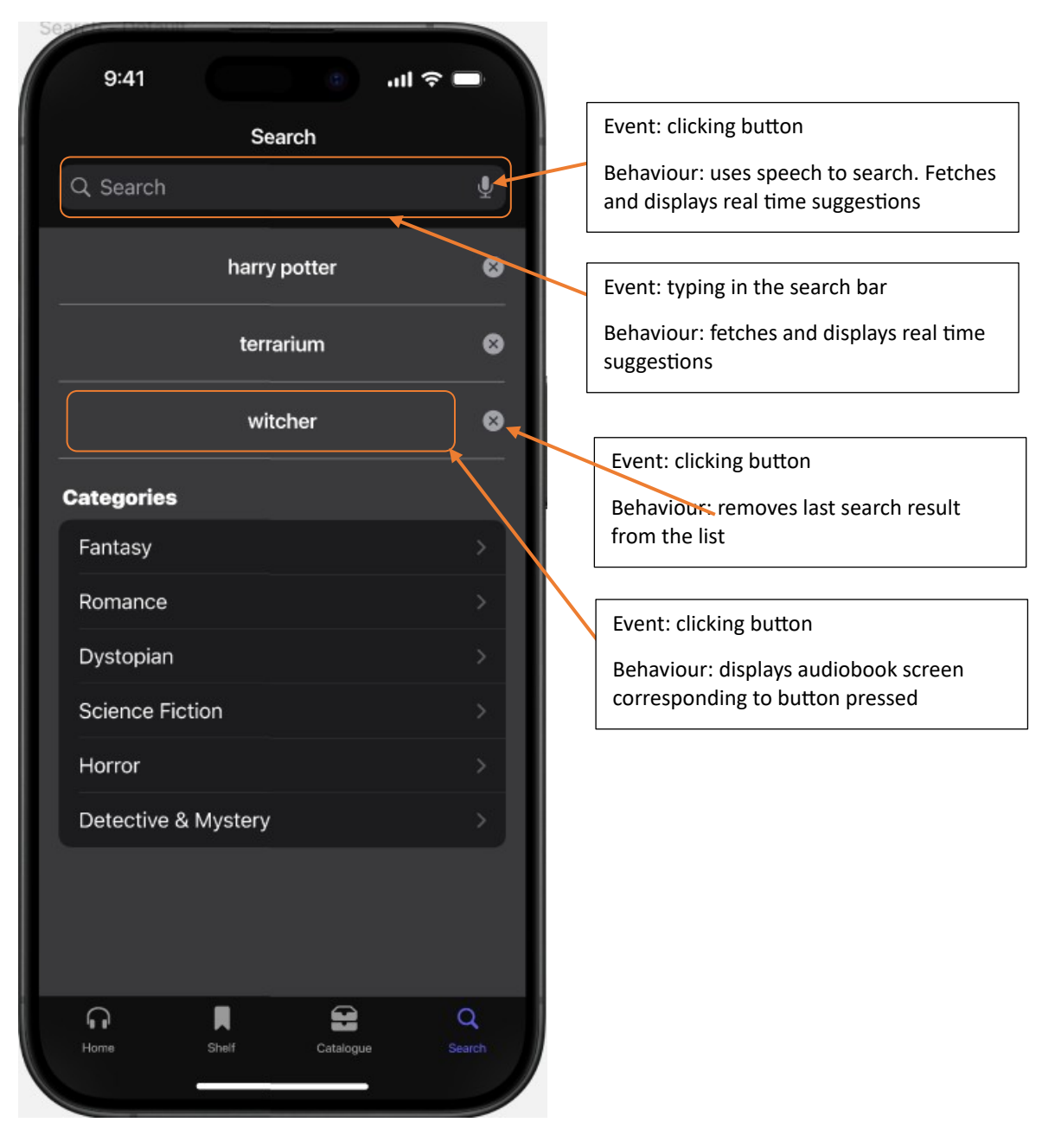

#### 6. User settings screen

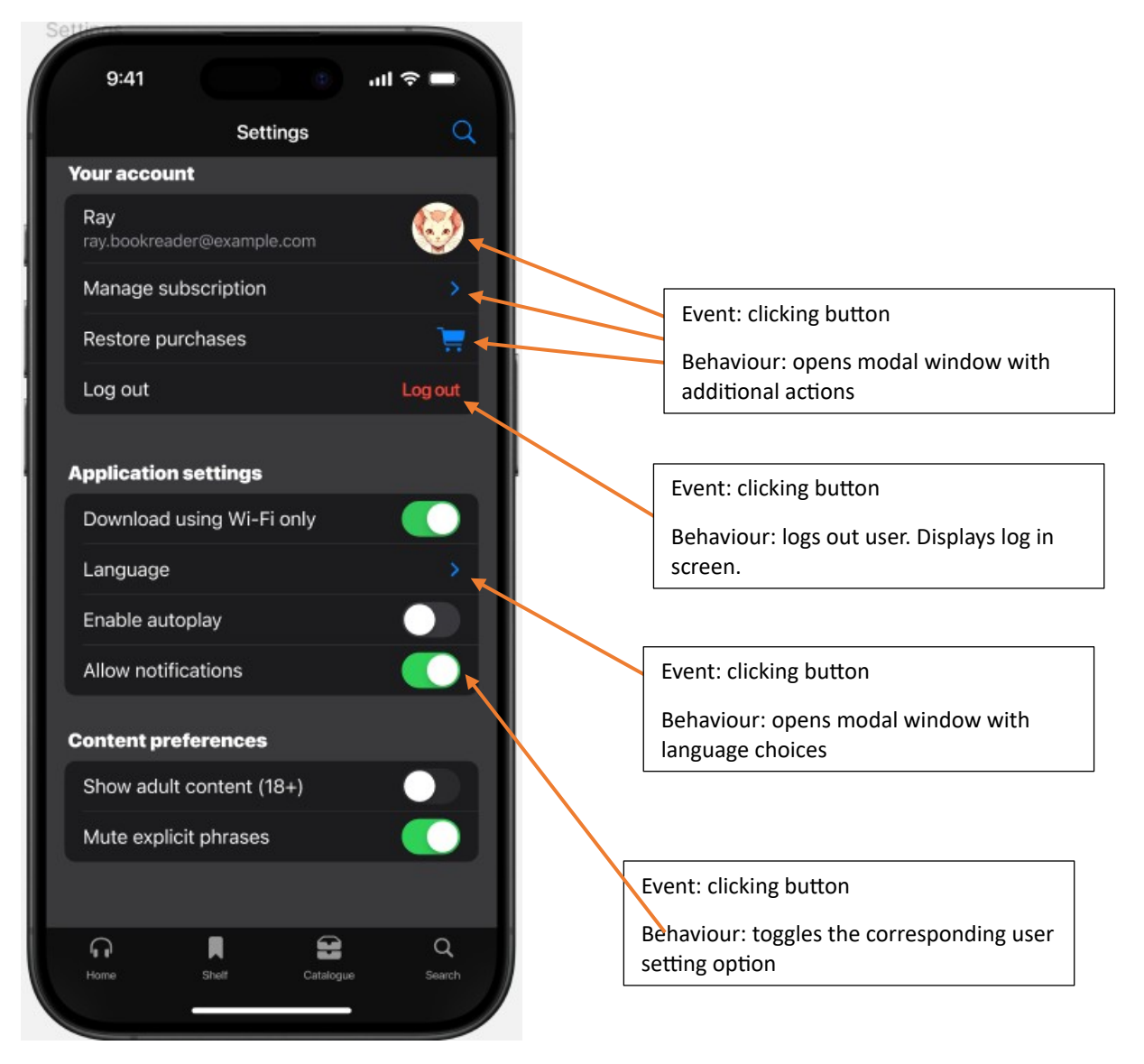

### 7. Listening screen

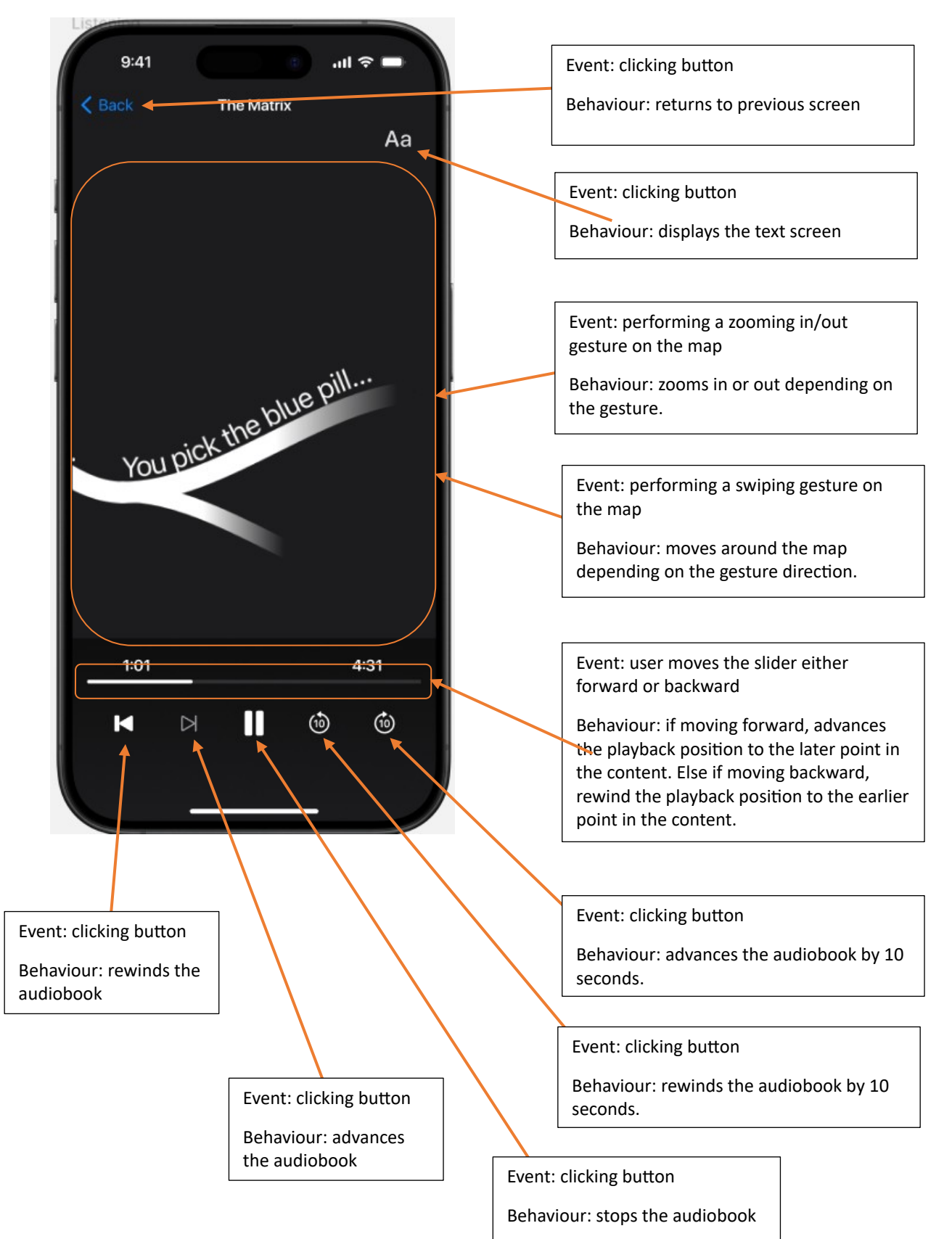

#### 8. Listening-text screen

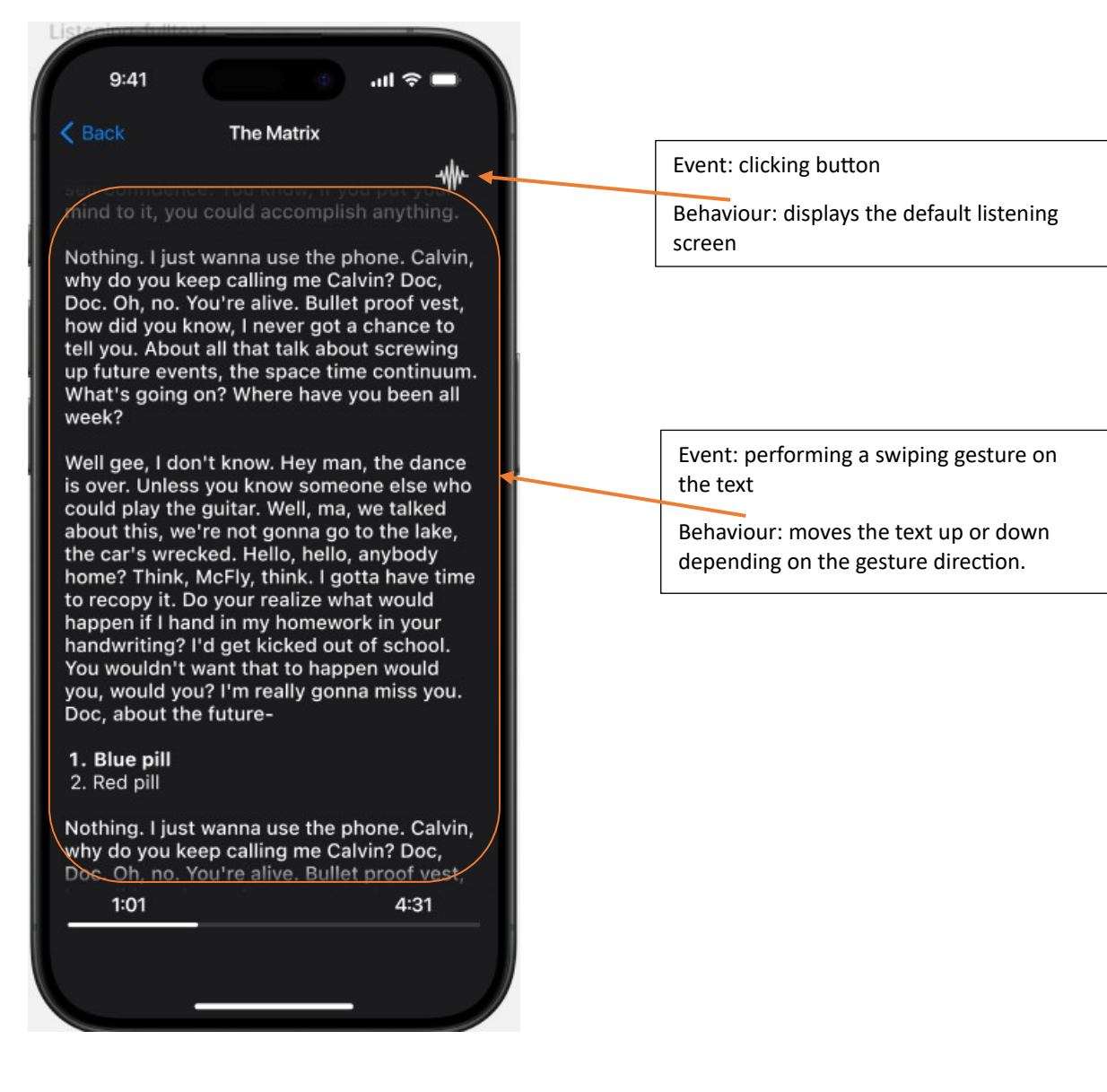

## 9. Home listening screen

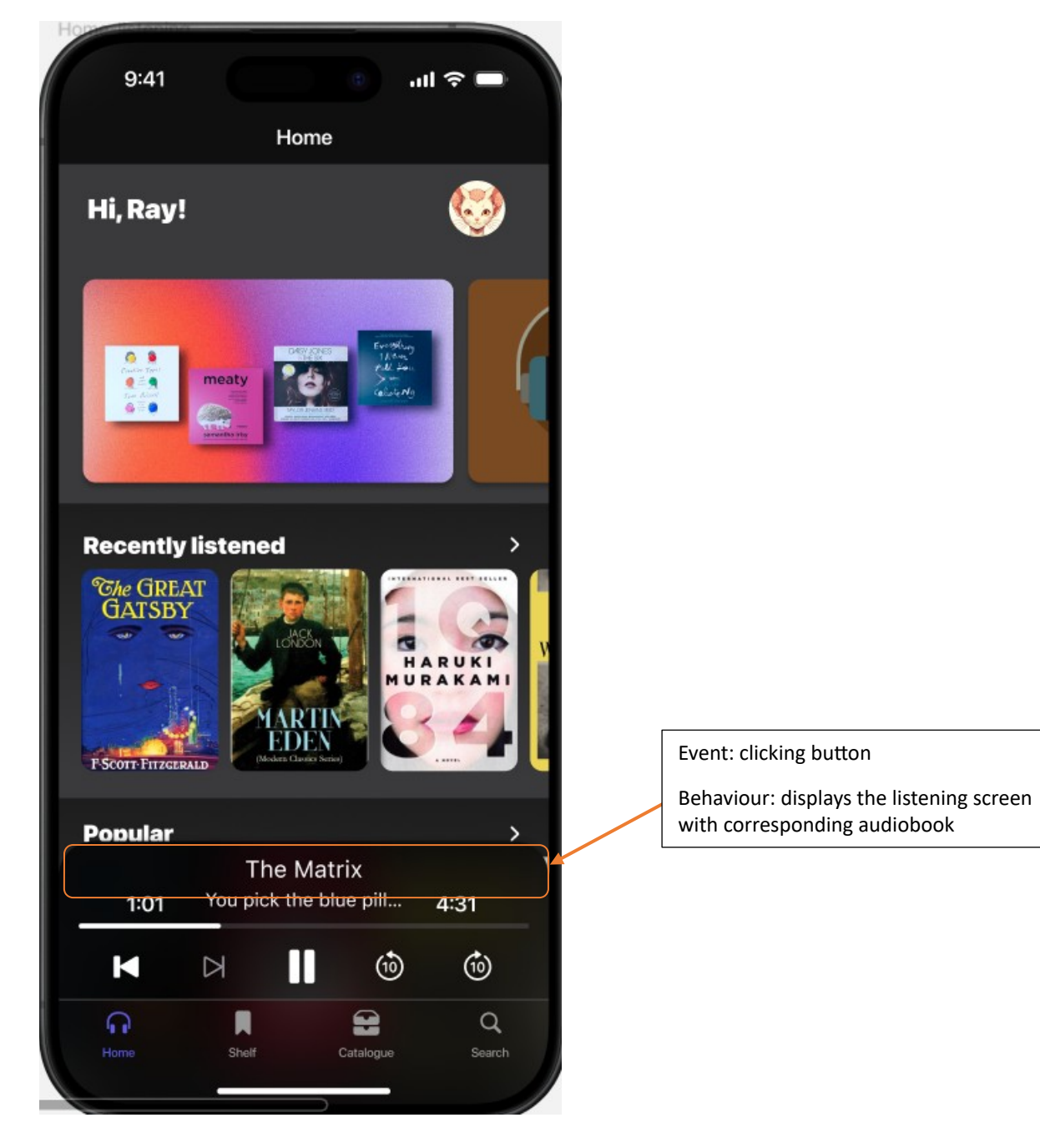

#### 10. Audiobook screen

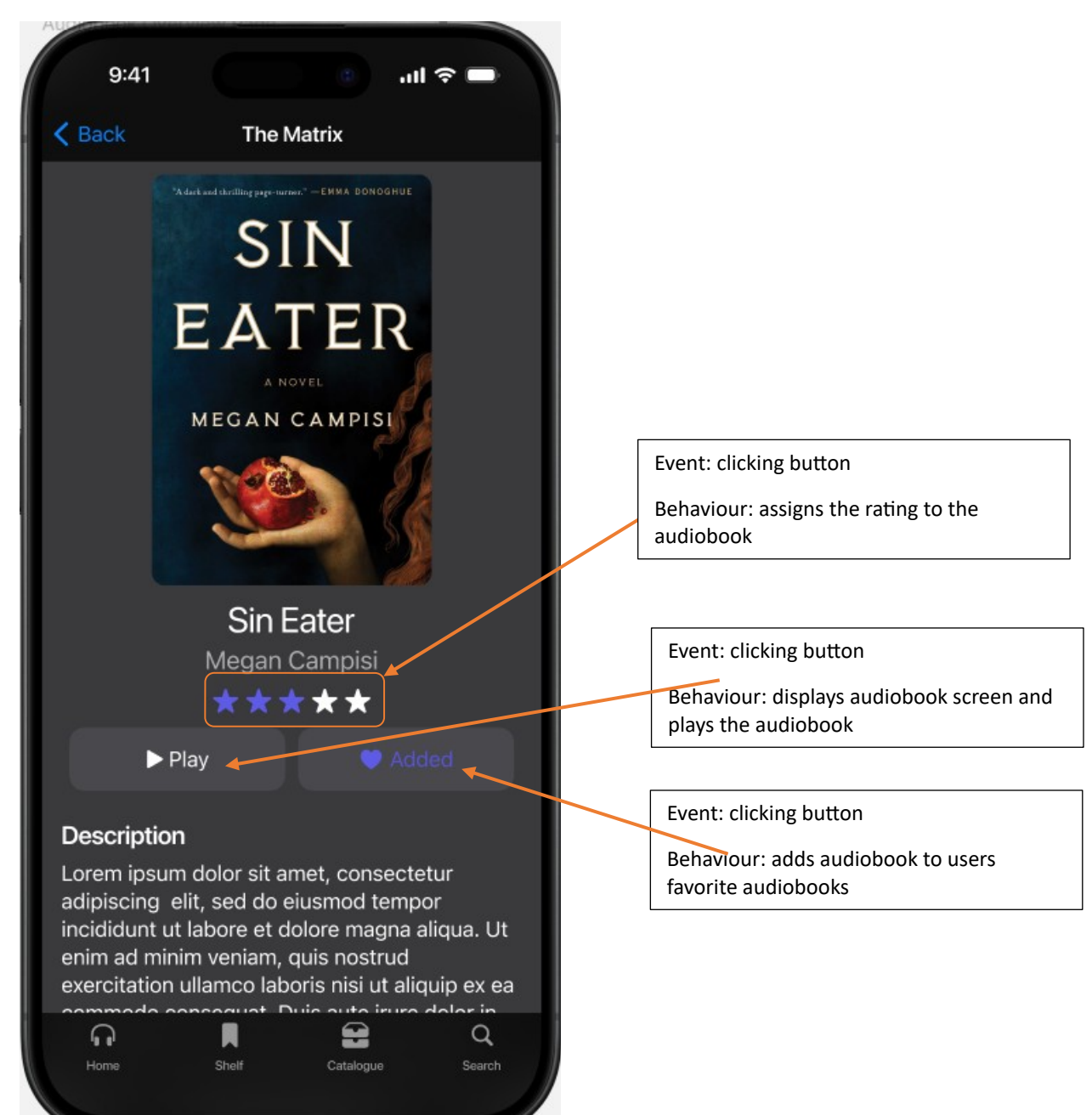

## 11. Search-typing screen

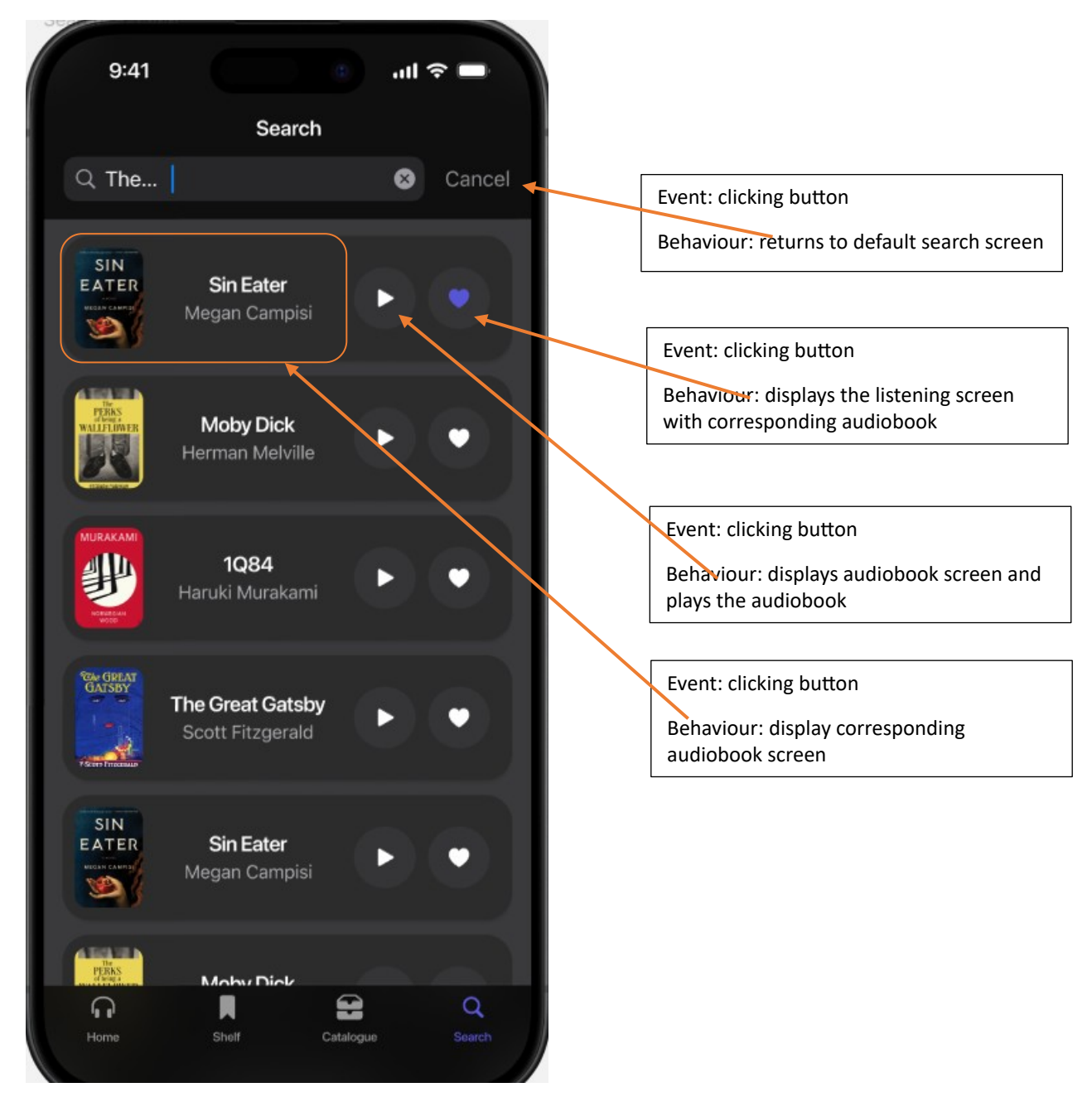

# II. Publisher Panel Website

1. Submit new work

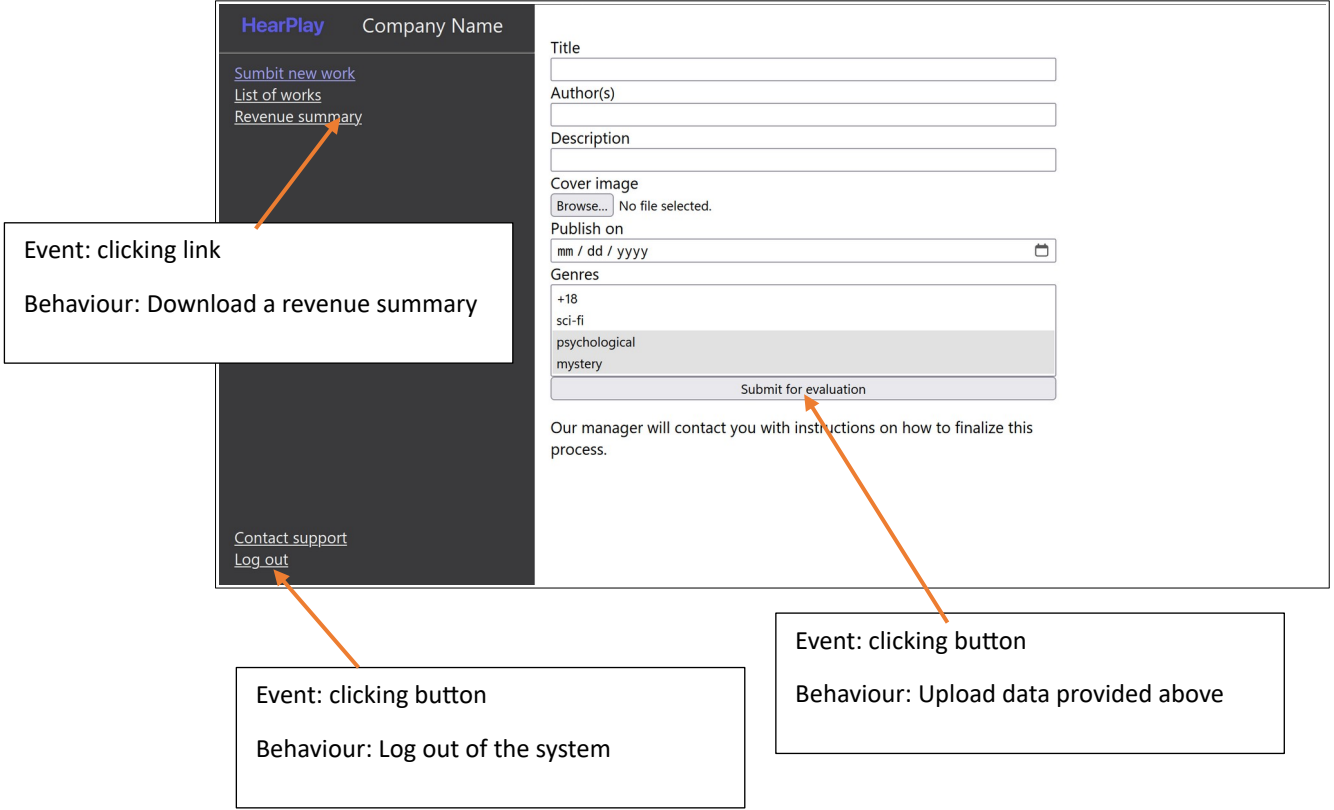

## 2. List of works

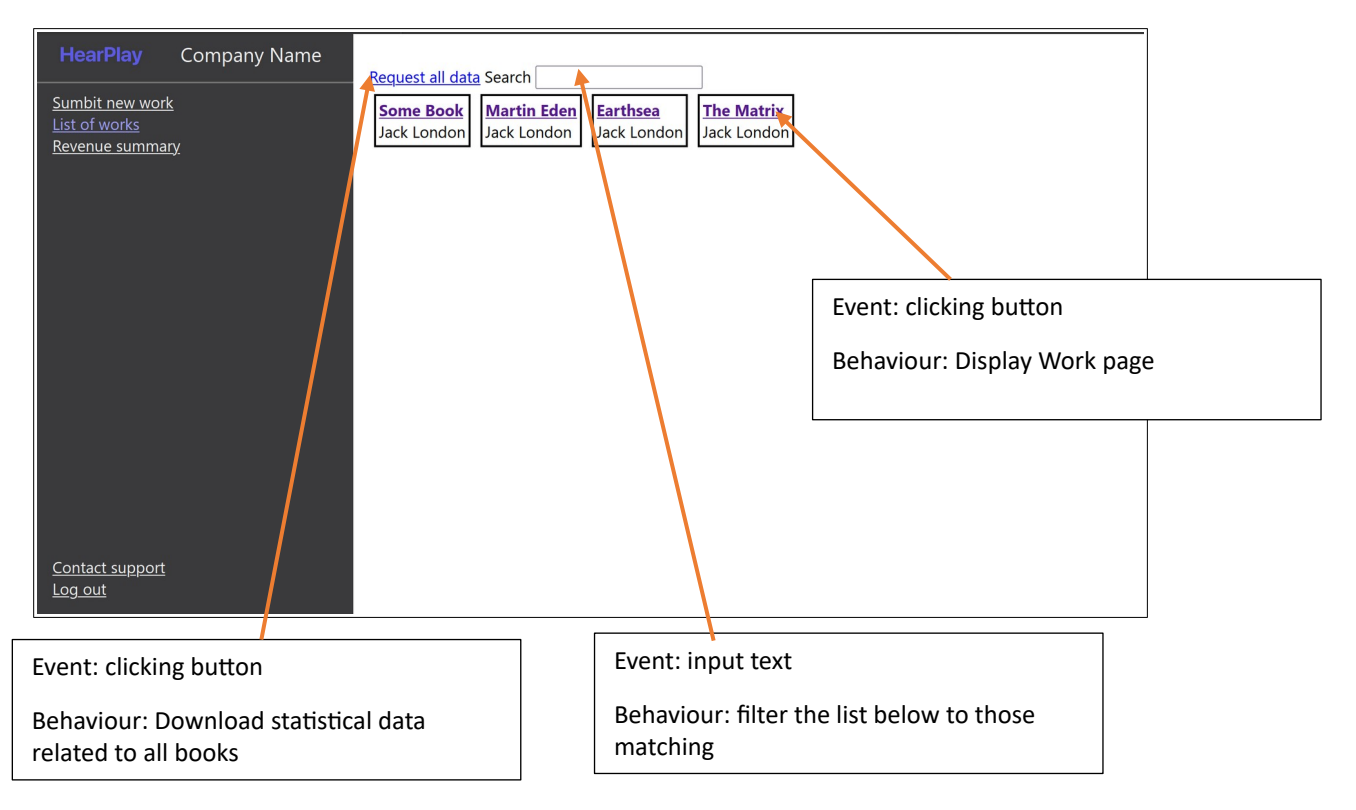

# 3. Work page

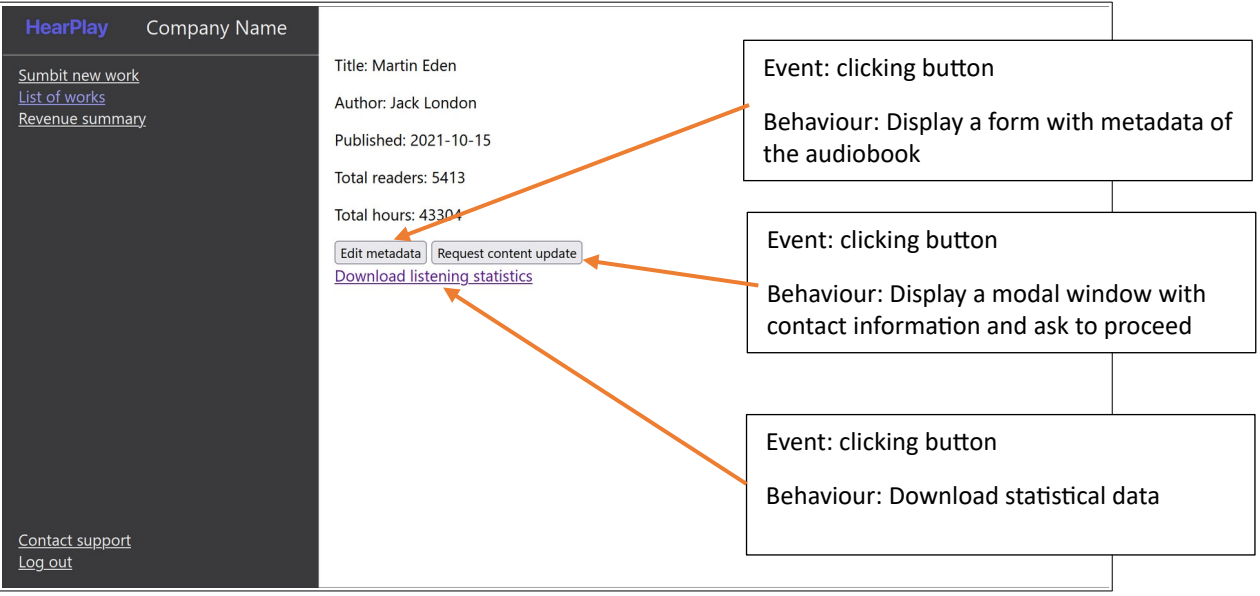